### Photoshop Cc 100mb Download ((HOT))

Cracking Adobe Photoshop is easy to do, and you can be done in a few simple steps. First, you'll need to download and install the Adobe Photoshop software on your computer. Then, you'll need to locate the exe file and run it. Once the installation is complete, you'll need to locate the patch file and copy it to your computer. The patch file is usually available online, and it is used to unlock the full version of the software. Once the patch file is copied, you'll need to run it and then follow the instructions on the screen. When the patching process is complete, you'll have a fully functional version of the software. To make sure that the software is running properly, you should check the version number to ensure that the crack was successful. And that's it - you have now successfully installed and cracked Adobe Photoshop!

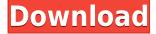

I found the Performance Issues section pretty descriptive, and it helps me understand exactly why people can be dissatisfied with Photoshop. I haven't noticed any dramatic jump in Performance at my own Mac (MacBook Pro with a 3.2GHz Core i5 processor), but I've noticed where the bottleneck is when Photoshop doesn't know what it's supposed to be doing. In my testing of the program, I didn't notice any performance issues while working with large images on medium- or high-end machines (still, 64-bit OS is a must), but I think it will be a problem for the users with gaming-grade machines (4GB or more RAM). As for Macintosh users, you will need to close and reopen Photoshop when you switch to an Open Networked Media Project that was created previously. On Windows machines, doing so will wipe out any projects and crash the app. To the right, the most prominent part of the interface is the workspace itself: a belt-worthy, 12,288x4,000-pixel canvas that houses the various tools. In contrast to the tools, the workspace lacks any form of customization. As a result, the experience is decidedly minimalistic: the coloration of the workspace is the same in every window, and the tools don't offer a great deal of contrast from each other. While the workspace is easily large enough for me to work comfortably, anything larger will make this interface a drag. Color-matching options are available, and the color sliders, along with the eyedropper tool, are easy to use. The Filters and Effects panel automatically highlights the source information for its options. You can apply the same effect to every image, layer, or selection in your image by using the "Create action" option and dragging it to the main toolbar. You can also share your actions by saving them to a library as described in the next section. The Effects panel, is the most powerful tool in the panel: You can choose, combine, adjust, or remove effects for the entire image, layer, or selection. It's here that you can apply layer masks to, for example, compensate for exposure, color, or light/dark balance problems. The Panel is also home to Display and the Organizer panel. Here you can view the image, photos, and cloud documents used to create your current file. You can also browse your organizational sub-folder or libraries (last accessed on the left) and access files that you've shared.

# Photoshop 2022 (Version 23.0.1) Download License Code & Keygen With Full Keygen [32|64bit] 2022

#### What software do most graphic designers use?

Adobe Photoshop is the most popular and versatile software on the market that is favored by most graphic designers, digital artists, and photo editors, etc.

#### Which software is best for graphic design for beginners?

Canva is an incredibly accessible software that is designed especially for people with no graphic design training or knowledge. It is easy to use and the templates make graphic design possible for everyone.

#### Which software is best for graphic design for beginners?

Canva is an incredibly accessible software that is designed especially for people with no graphic design training or knowledge. It is easy to use and the templates make graphic design possible for everyone. Adobe Photoshop is the most popular and versatile software on the market that is favored by most graphic designers, digital artists, and photo editors, etc.

#### Which software is best for graphic design for beginners?

Canva is an incredibly accessible software that is designed especially for people with no graphic

design training or knowledge. You can also insert colors by selecting them from a library of predefined color swatches. Overall, this tool is great for choosing colors in different combinations. You can even adjust the lightness/darkness of the swatches to give them basic color variations. If you'd like to create your own color panel, you can even do that here using the panel's right-click menu and keyboard shortcuts for  $Edit > Create\ new\ panel$ . 933d7f57e6

## Photoshop 2022 (Version 23.0.1)With Full Keygen Licence Key PC/Windows [32|64bit] 2023

A small update is also available for Photoshop Elements that sets the mechanical pencil as the default line drawing tool. It also makes the zoom level change controlurable and introduces a new multi-media feature that automatically detects a phone or camera in order to change the photo into an iPhone crop. 3. Pixelmator

A simple and free image editor that's really aimed for graphic designers. With an introduction, you can use the tool to edit photos and simple graphics with just a few steps. The user interface is simple, it is easy to navigate and manage and there is nothing extra. 4. GIMP

The GNU Image Manipulation Program (GIMP) is a free, fast, multi-platform image editor. It supports layers, the ability to undo and redo almost any operation, pattern and brushes and channels. The program has built-in support for most file format but can also convert image. It is as powerful as Adobe Photoshop, but has a simpler interface and is open source. Adobe Photoshop evolved from User Interface skills of developed software, that allowed the perfect overlapping of editing tools, and currently, the Application Suite has been expanded to over 28 tools, which can be switched on and off. With its powerful tools and the support of many graphic designing programs and webmasters, Photoshop now has a monopoly in the field of photo editing and designing. Adobe Photoshop is the first choice for the designers, because of its simple and easy-to-use interface makes the work easy and impressive. The Alpha Channel and Layer Masking in Photoshop play a vital role in its advanced photo editing and designing.

photoshop 100 free download photoshop and illustrator mastercourse 100+ projects download download photoshop cc in 100 mb phlearn photoshop 101 free download photoshop 101 download photoshop windows 7 full version download photoshop 7.0 windows 7 download photoshop cs5 windows 7 download photoshop cs4 windows 7 download photoshop cs3 windows 7 download

Photoshop Elements is an alternative to traditional Photoshop for amateurs and hobbyists. It is a simple and fast photo editing program, which uses the robust tools found in professional photography applications. It provides users with several types of editing tools and enhancements, directly comparable to those used in high-end image editing programs. Photoshop is the industry-standard tool for photo editors, and is the centerpiece of Adobe's suite of professional design applications. With a powerful array of features and tools, it helps you manage, edit, and enhance your digital and print images. In this course, you'll learn how to edit images using the most popular and powerful tools available, such as the ones in the Content-Aware tools and the Spot Healing and Blending tools. You'll also learn how to configure popular visual effects, as well as preview work on the fly and quickly optimize your images for an astounding result. Are you a beginner in the industry? Then this course is all you need to know about the basics. This course provides an overview of the three most popular editing programs, from Photoshop to Lightroom to Premiere Pro, and the tools they provide. Along the way, we provide a detailed introduction to Photoshop, from the basics of a file, to common effects and edits, to how to get the most out of your raw images. What if you are already comfortable editing photos, and want to up your game? So that you can best assess

our other products, this introductory course covers the products in the entire Adobe Creative Suite Adobe Photoshop and Lightroom combines editing, organizing, and archiving into an efficient workflow that makes perfect sense.

Using Adobe Photoshop for any purpose is always a good thing, but perhaps one of the most popular purposes for the Adobe Photoshop is for photo editing. If you are a professional or you are a hobbyist, you will be using Adobe Photoshop photo editing software. Many who use the software are photographers, which means they need to come up with some techniques and features for Photoshop photo editing. We've wanted to publish all the best ways to create inspiring works of art without replacing your whole workflow. That led to the idea of a series of articles that explore Photoshop's creative capabilities, as well as the app's capabilities (in 3D, video editing and multimedia production, for example). The following features are tested and remained a favourite by designers in Adobe Photoshop. Just go to Adobe website and read what Photoshop CC versions has. The top features are:

- Elements
- Lightroom
- CLICK & DRAG/XMARK

Adobe Photoshop is an edit tool that enable users to edit and correct their images, video, graphics, and web pages. It has featured in the past years and remained a must have tool for businesses and individuals. The classic version of Photoshop CC has tools to create or edit. Adobe allows you to easily create your own content. You will be able to edit the photographs, video and graphics with ease. The new version has also been improved with the built-in features, improvements and new features. The major highlight is the user-facing enhancements which will come out soon. Here are the new features of Adobe Photoshop:

https://techplanet.today/post/autocad-crack-activator-1669940433

https://new.c.mi.com/th/post/1168994/AutoCAD Crack For PC April-2022

https://techplanet.today/post/autocad-crack-license-code-keygen-april-2022

https://magic.ly/8perftrisVsumpfu/AutoCAD-2019-23.0-With-License-Code

https://magic.ly/9furbepratbi/AutoCAD-Free-Download-PCWindows

https://techplanet.today/post/autocad-keygen-download

https://new.c.mi.com/global/post/482580/AutoCAD 2018 220 Crack LifeTime Activation Code Up

https://techplanet.today/post/autocad-240-crack-latest-2

https://techplanet.today/post/autocad-2017-210-crack-activation-code-with-keygen-macwin-updated

https://new.c.mi.com/ng/post/48643/AutoCAD Crack License Key X64

https://new.c.mi.com/th/post/1172210/AutoCAD 2022 241 Crack With License Code Free Down

Adobe Photoshop Elements is the ultimate photo editing software for home users, designers and professionals. It is included with every computer on which Photoshop is pre-installed. Photoshop Elements gives you the tools to perform a myriad of basic and advanced photo editing and retouching tasks. Besides being Adobe's premier photo editing software—it is also an easy to use, powerful yet affordable photo editing software for any kind of images, including RAW and JPEG files, from home users to professionals. Most of the features are built into Photoshop Elements, but you have new options available for individual program settings, such as enhancing your RAW files or creating custom looks for web and print. Another mind-blowingly cool feature that reduces the time you spend perfecting your images with Adobe Camera Raw is Auto Enhance. Auto Enhance

learns from your images and adapts to enhance them as if you took the photo yourself using a specific position, point of view and aperture. Have your say, and let Photoshop learn from your shots as if it was you who had taken them. Import images into Photoshop and in the Adjust menu click Enhance > Auto Enhance. You can also set Photoshop to reduce noise using Noise Reduction, sharpness with Sharpen (which can also be used in the web world to give any image a bit of a sharpness boost), saturation with Saturation and contrast with Contrast.

At this stage of my life, the Sun, Venus, and Sagittarius are all actively involved in my chart. The Sun is in direct opposition to my Mars. That means I am at my strongest when I am personally ready to take action and when life is at its most influential. Other improvements include new formalities include Sketch, Liquify and the idea-driven tools Warp and Transfer. Features that were popular in previous versions of Photoshop already have a makeover, including the ability to crop and straighten pictures, add depth and tone to artwork and graphics, warp and straighten the edges of a picture, and optimize complex photos. Other noteworthy features unveiled in the latest version include new libraries, content-aware and intelligent enhancements to adjustments and retouching techniques, and a brand-new Camera Raw plug-in. And, for those for whom macOS is a real (and not makebelieve) platform, stable improvements to the Creative Cloud app (which is updated continuously on the Mac) include the new effects developer panel, asset registries support, and an updated version of the existing Backgrounds, Brushes, and Typography panels. Elements, now in version 2023, offers much of the best the software brand has to offer. While the new release adds a number of new features, Adobe has also made it much easier to manipulate and share images. Its redesigned workflow makes it pretty painless to export (or "convert") a final version of a photo ready for the Web, email, or other apps and services. For export, you can save the final version to your local hard drive, to your desktop, and your cloud-based account.